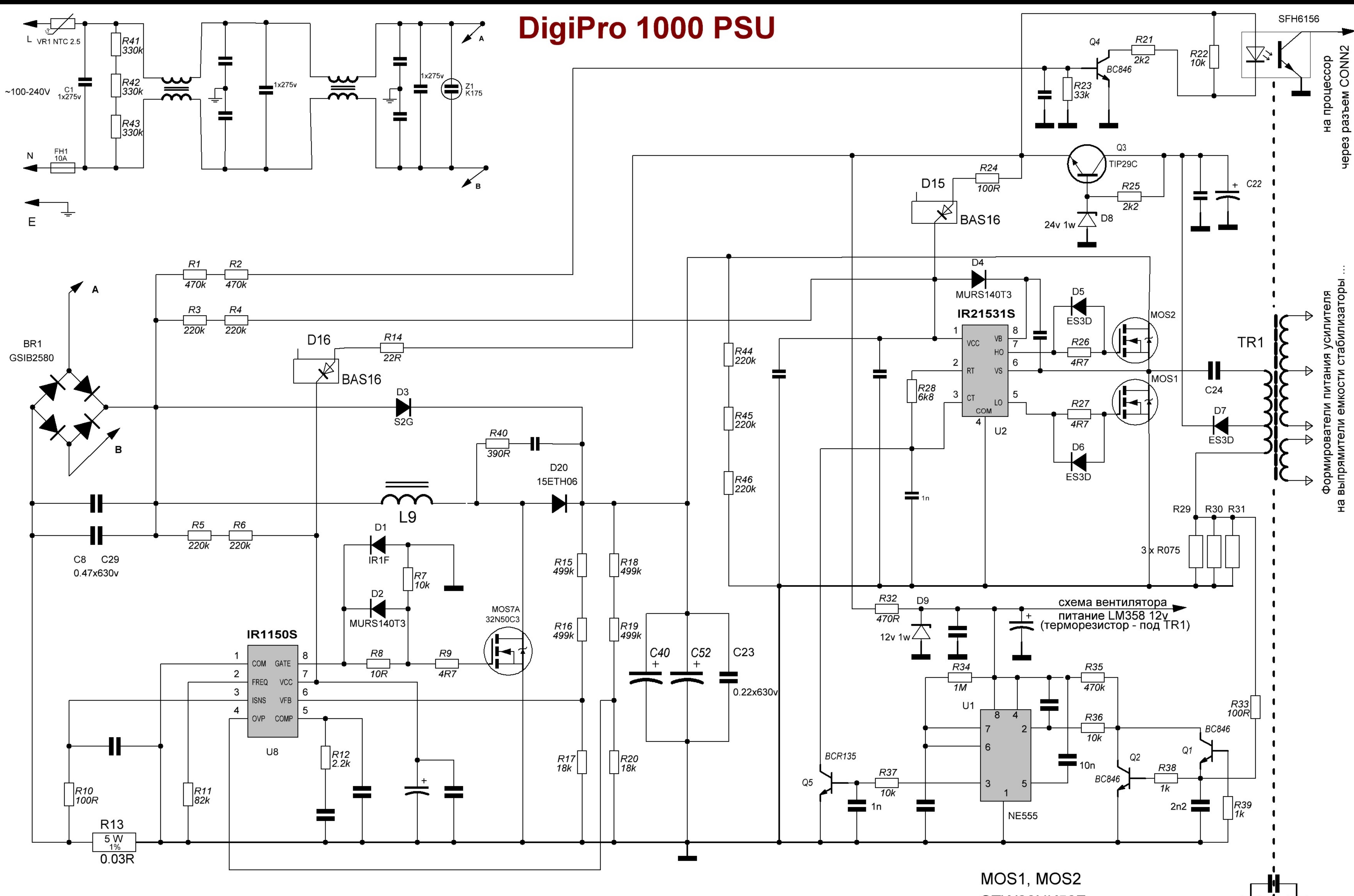

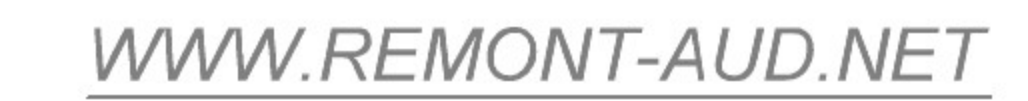

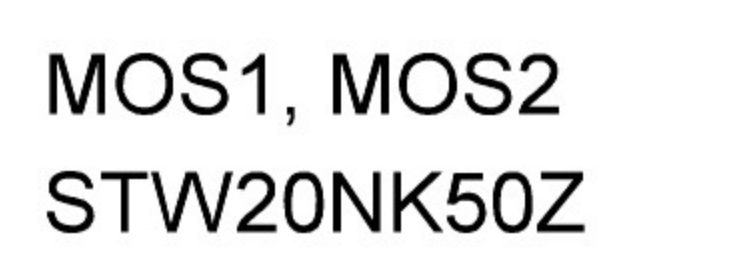

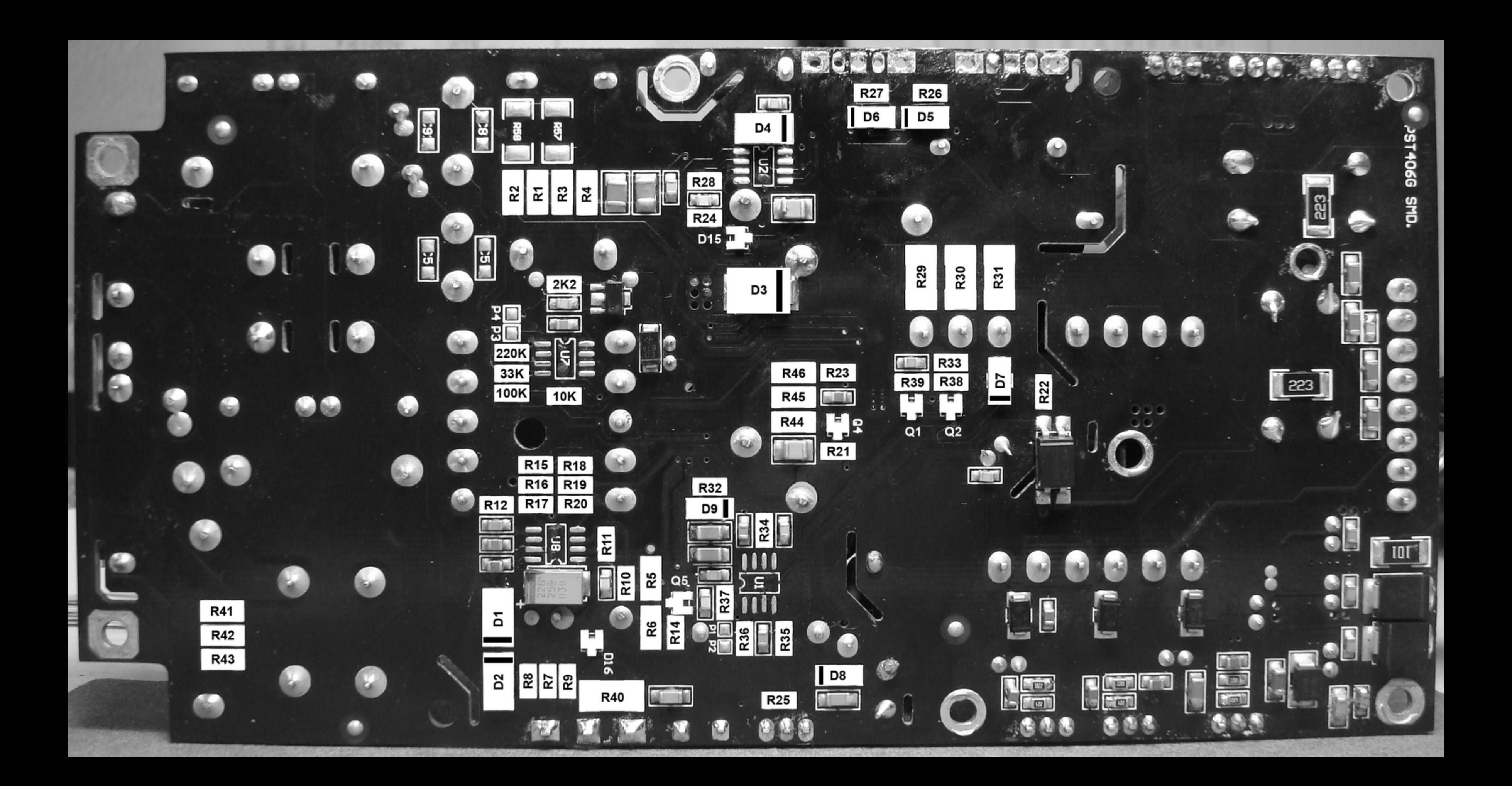

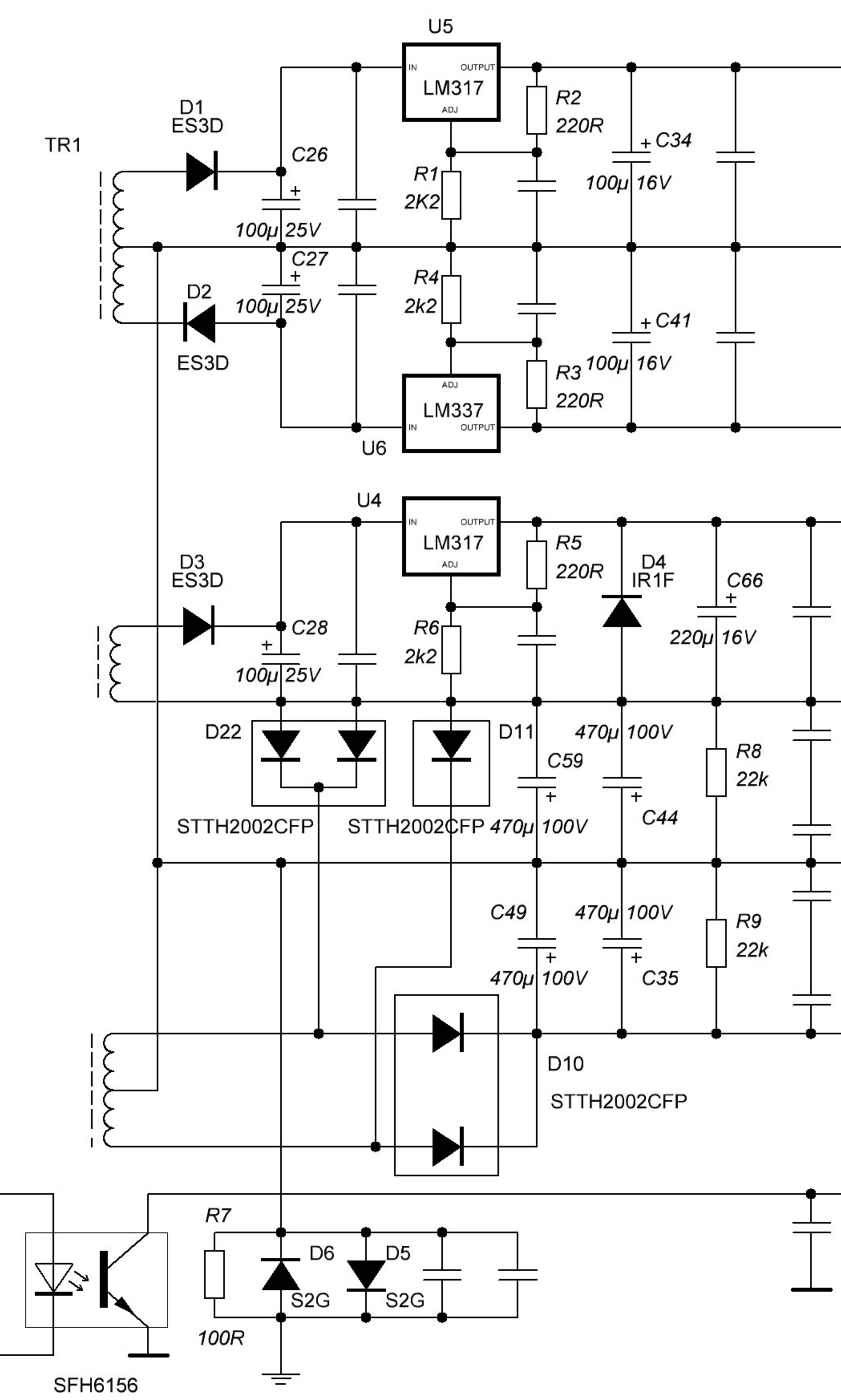

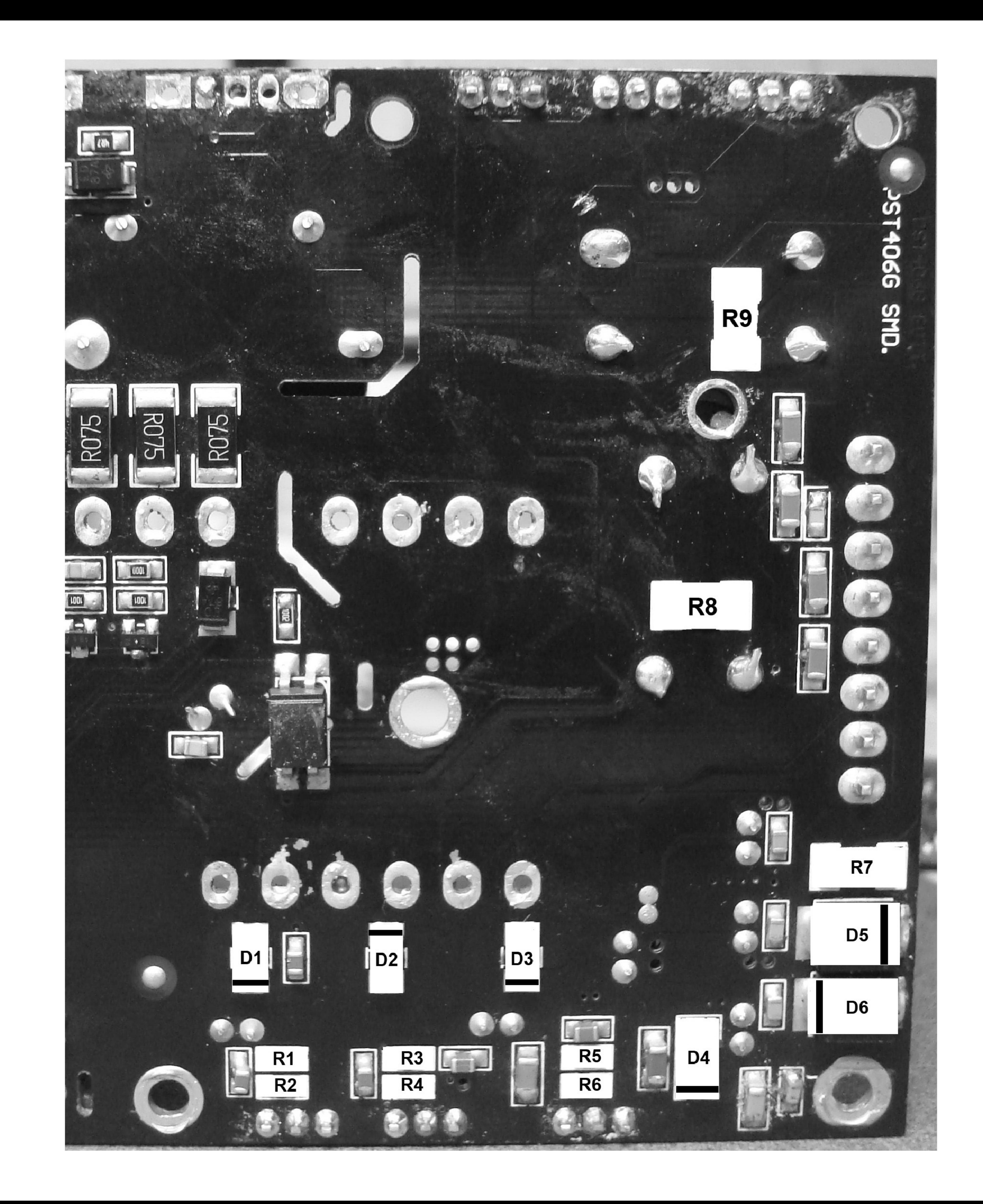

 $\frac{VSS}{I}$ **VDR** -HV

VDD

**PSU** 

+HV